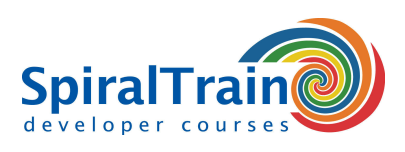

## **Java EE Web Development**

#### **Doelgroep Cursus Java EE Web Development**

De cursus Java EE Web Development is bestemd voor developers die Java Web applicaties met Java EE componenten zoals Servlets, JSP's, custom tags, filters en event listeners willen bouwen.

#### **Voorkennis Cursus Java EE Web Component Development**

Om aan deze cursus te kunnen deelnemen is ervaring met programmeren in Java en object oriëntatie vereist.

#### **Uitvoering Training Java EE Web Development**

De theorie wordt behandeld aan de hand van presentatie slides en wordt afgewisseld met oefeningen. Demos zorgen voor een verheldering van de theorie. Alle onderwerpen die gevraagd worden op het Java Web Component Developer examen worden besproken. De cursustijden zijn van 9.30 tot 16.30.

#### **Officieel Certificaat Java EE Web Development**

De deelnemers krijgen na het goed doorlopen van de cursus een officieel certificaat Java EE Web Development.

### **Inhoud Cursus Java EE Web Development**

De cursus Java EE Web Development behandelt hoe servlets en JSP's worden gebouwd en gebruikt in Java EE Web Applications.

#### **Servlets**

Eerst worden de belangrijkste methoden van servlets besproken, zoals methoden die gebruikt worden in de servlet initialisatie, bij het lezen van HTTP request data en bij het schrijven van HTTP response data.

#### **Scopes**

De verschillende scopes van web applicaties zoals sessie scope en application scope worden toegelicht. Naast de basis syntax van JSP scriptlets, staan expressions en declarations op de agenda en worden de verschillende JSP page directives behandeld.

#### **MVC Pattern**

Een centraal element in de cursus is het MVC design pattern voor Java Web Applications waar servlets fungeren als controller voor program logic en JSP's als view voor output data. Bij het bespreken van dit design pattern, wordt de RequestDispatcher interface behandeld evenals de manieren waarop attributen kunnen worden opgeslagen en teruggevonden in verschillende scopes.

#### **Java Beans**

Ruime aandacht wordt besteed aan technieken om Java code te scheiden van het JSP view. In het bijzonder wordt het gebruik van Java beans en custom tags voor dit doel besproken.

#### **Filters**

Verder komt de rol van deployment descriptors aan bod en worden security in web applicaties, filters en het event framework besproken.

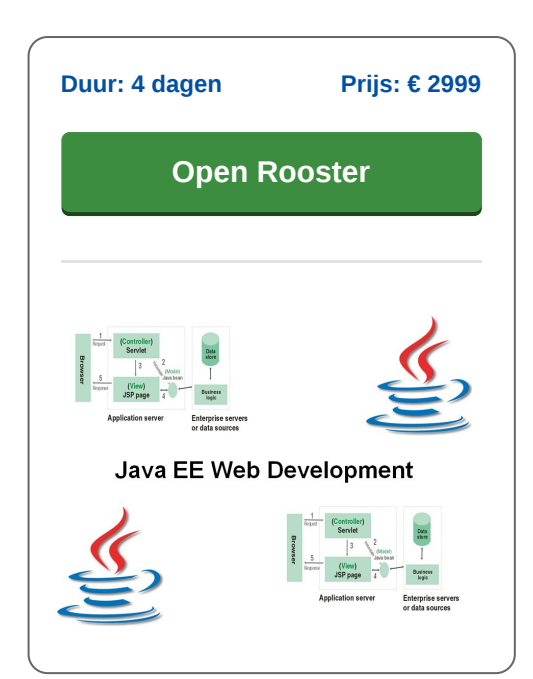

**info@spiraltrain.nl** www.spiraltrain.nl Tel.: +31 (0) 30 – 737 0661

**Locaties** Houten, Amsterdam, Rotterdam, Eindhoven, Zwolle, Online

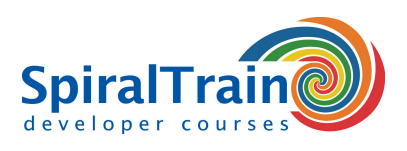

# **Modules Cursus Java EE Web Development**

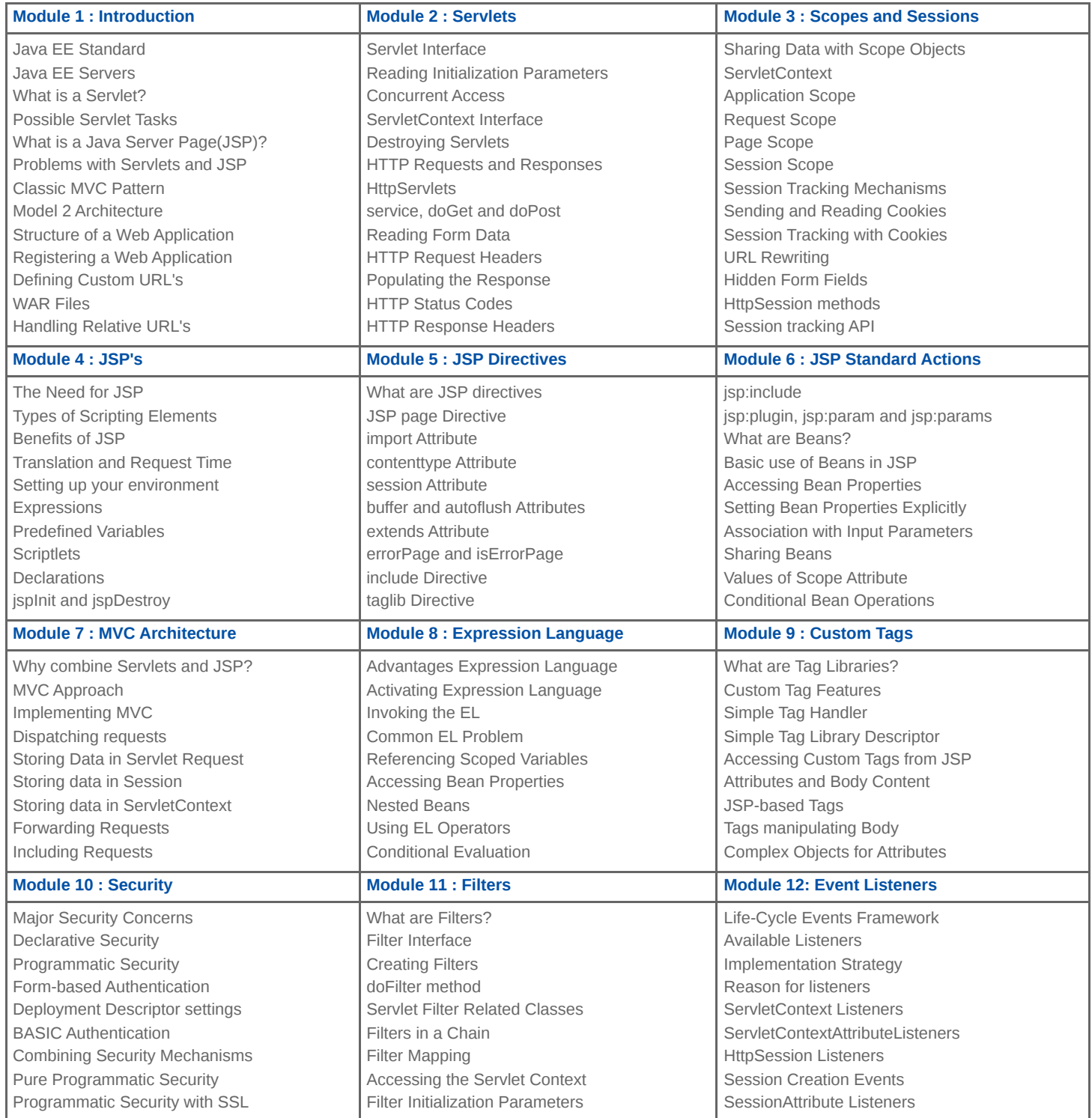

**SpiralTrain BV** Standerdmolen 10, 2e verdieping 3995 AA Houten

**info@spiraltrain.nl** www.spiraltrain.nl Tel.: +31 (0) 30 – 737 0661

**Locaties** Houten, Amsterdam, Rotterdam, Eindhoven, Zwolle, Online